# **Методические материалы по Python 3 (версия 3.7.0)**

Актау, 2018г.

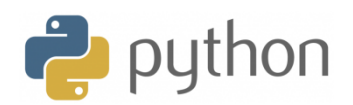

## Оглавление

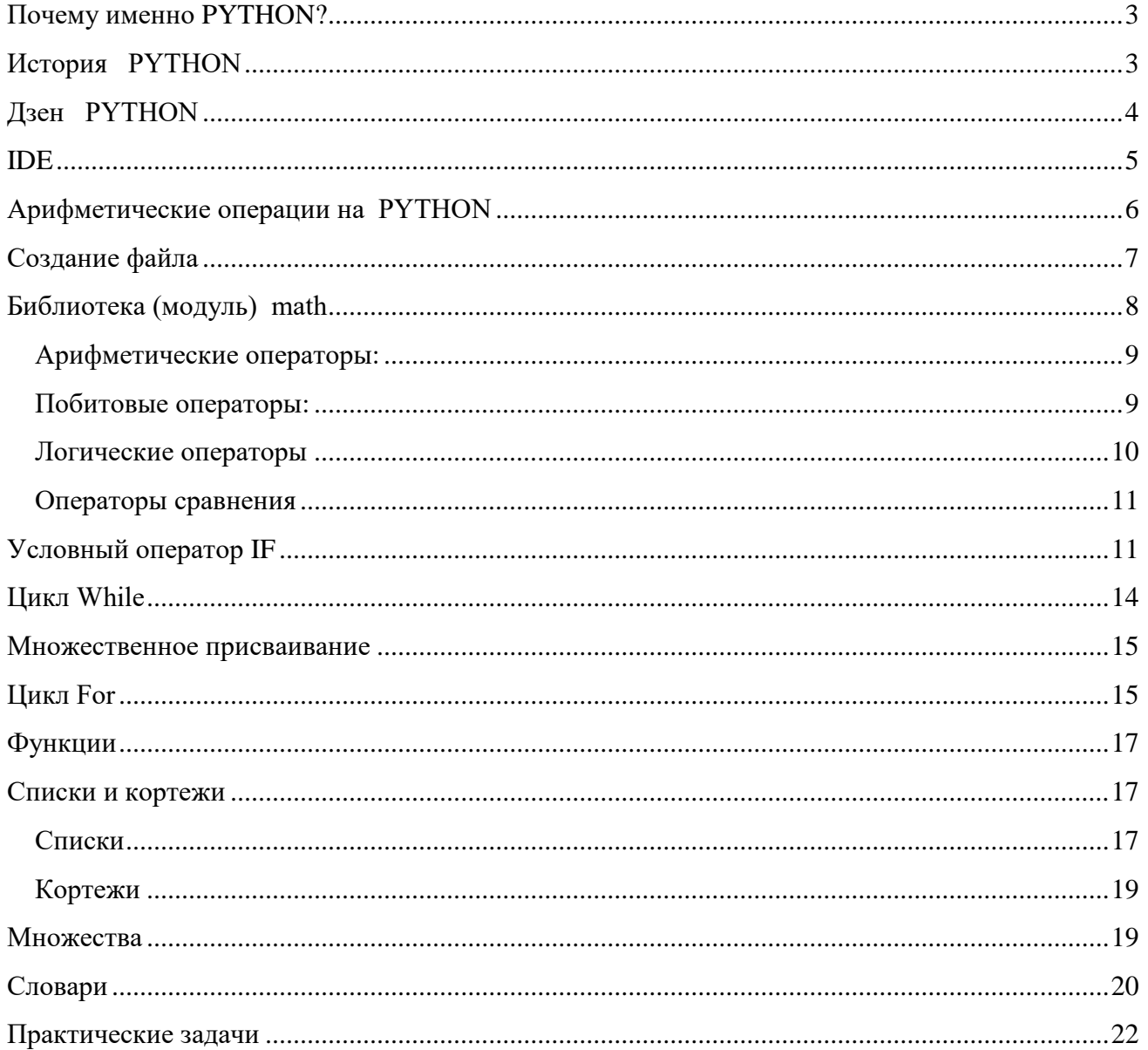

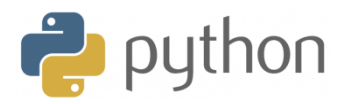

## <span id="page-2-0"></span>Почему именно PYTHON?

- Язык программирования Python язык высокого уровня, достаточно "молодой", но очень популярный, который уже сейчас широко используется на практике и сфера применения Python постоянно расширяется.
- Синтаксис языка Python минималистический и гибкий. На этом языке можно составлять простые и эффективные программы.
- Стандартная библиотека для этого языка содержит множество полезных функций, что значительно облегчает процесс создания программных кодов.
- Язык Python поддерживает несколько парадигм программирования, включая структурное, объектно-ориентированное и функциональное программирование. И это далеко не полный список.

Язык Python вполне удачный выбор для первого языка при обучении программированию.

## <span id="page-2-1"></span>История PYTHON

Разработка языка Python была начата в конце 1980-х годов сотрудником голландского института CWI Гвидо ван Россумом. Для распределённой ОС Amoeba требовался расширяемый скриптовый язык, и Гвидо начал писать Python на досуге, позаимствовав некоторые наработки для языка АВС (Гвидо участвовал в разработке этого языка, ориентированного на обучение программированию). В феврале 1991 года Гвидо опубликовал исходный текст в группе новостей alt.sources. С самого начала Python проектировался как объектно-ориентированный язык.

Название языка произошло вовсе не от вида пресмыкающихся. Автор назвал язык в честь популярного британского комедийного телешоу 1970-х «Летающий цирк Монти Пайтона».

Впрочем, всё равно название языка чаще связывают именно со змеёй, нежели с передачей пиктограммы файлов в KDE или в Microsoft Windows и даже эмблема на сайте python.org (до выхода версии 2.5) изображают змеиные головы.

Важная цель разработчиков Python — создавать его забавным для использования. Это отражено в его названии, которое пришло из Монти Пайтона. Также это отражено в иногда игривом подходе к обучающим программам и справочным материалам, таким как примеры использования, которые используют понятия ветчины (spam) и яиц вместо стандартных foo и bar.

«Серьёзное отношение к чему бы то ни было в этом мире является роковой ошибкой»  $\odot$ 

Л. Кэрролл.

«Алиса в стране чудес»

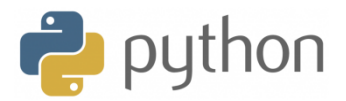

## <span id="page-3-0"></span>Дзен **PYTHON**

Разработчики языка Python придерживаются определённой философии программирования, называемой «The Zen of Python» («Дзен Питона», или «Дзен Пайтона»).

Её текст вылаётся интерпретатором Python по команде import this (работает один раз за сессию). Автором этой философии считается Тим Петерс (Tim Peters).

- Красивое лучше, чем уродливое.
- Явное лучше, чем неявное.
- Простое лучше, чем сложное.
- Сложное лучше, чем запутанное.
- Плоское лучше, чем вложенное.
- Разреженное лучше, чем плотное.  $\blacksquare$
- Читаемость имеет значение.  $\blacksquare$
- Особые случаи не настолько особые, чтобы нарушать правила.  $\mathbf{R}^{\text{max}}$
- При этом практичность важнее безупречности.  $\blacksquare$
- Ошибки никогда не должны замалчиваться.
- Если не замалчиваются явно.
- Встретив двусмысленность, отбрось искушение угадать.
- Должен существовать один и, желательно, только один очевидный способ слелать это.
- Сейчас лучше, чем никогда.
- Если реализацию сложно объяснить идея плоха.
- Если реализацию легко объяснить идея, возможно, хороша.
- Пространства имён отличная вещь! Давайте будем делать их больше!  $\blacksquare$

## На сегодняшний день Python используется при разработке самых различных проектов, среди которых:

- разработка сценариев для работы с Web и Intemet-приложений;  $\bullet$
- сетевое программирование;
- $\bullet$ средства поддержка технологий HTML и XML;
- приложения для работы с электронной почтой и поддержки Internet-протоколов;

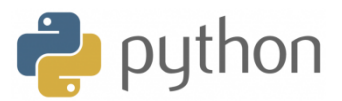

- приложения для обслуживания всевозможных баз данных;  $\bullet$
- программы для научных расчетов:
- приложения с графическим интерфейсом;
- создание игр и компьютерной графики,
- и многое другое
- 1. кроссплатформенный, потому что Python работает почти на всех известных операционных системах, включая: Linux, Window, FreeBSD, Macintosh, Solaris и т.д.
- 2. интерактивный, потому что позволяет в режиме реального времени взаимодействовать с интерпретатором.
- 3. интерпретируемый, потому что не требует компиляций для выполнения кода

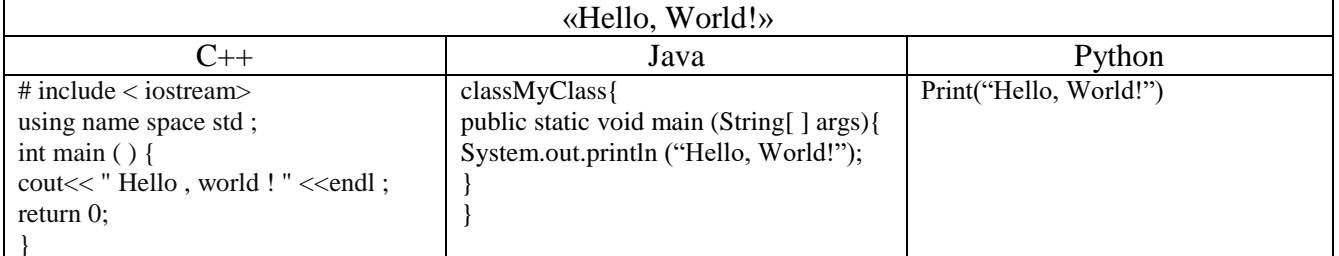

## <span id="page-4-0"></span>**IDE**

Как уже отмечалось выше, для выполнения программных кодов, написанных на Python, нам понадобится программа-интерпретатор. Но лучше всего воспользоваться какой-нибудь интегрированной средой разработки (сокращенно IDE от английского **Integrated** Development Environment). Среда разработки предоставляет пользователю не только интерпретатор, но и редактор кодов, равно как ряд других полезных утилит.

- Если мы говорим о программном обеспечении, то в первую очередь имеет смысл  $\bullet$ выйти на официальный сайт поддержки Python по адресу www.python.org.
- $\bullet$ Затем нажать Downloads, и выбрать последнюю версию. Например 3.7.0

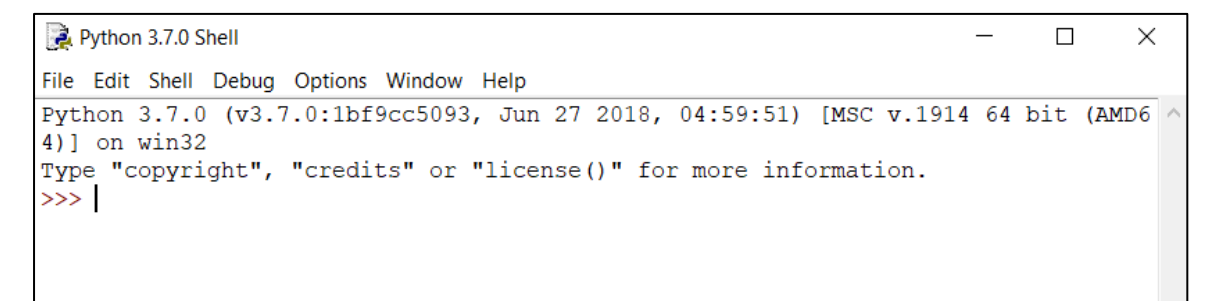

Синтаксис языка прост, понятен и нагляден. В некотором смысле его можно даже назвать поспартански лаконичным.

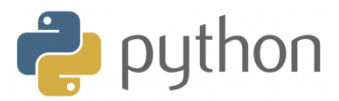

## <span id="page-5-0"></span>**Арифметические операции на PYTHON**

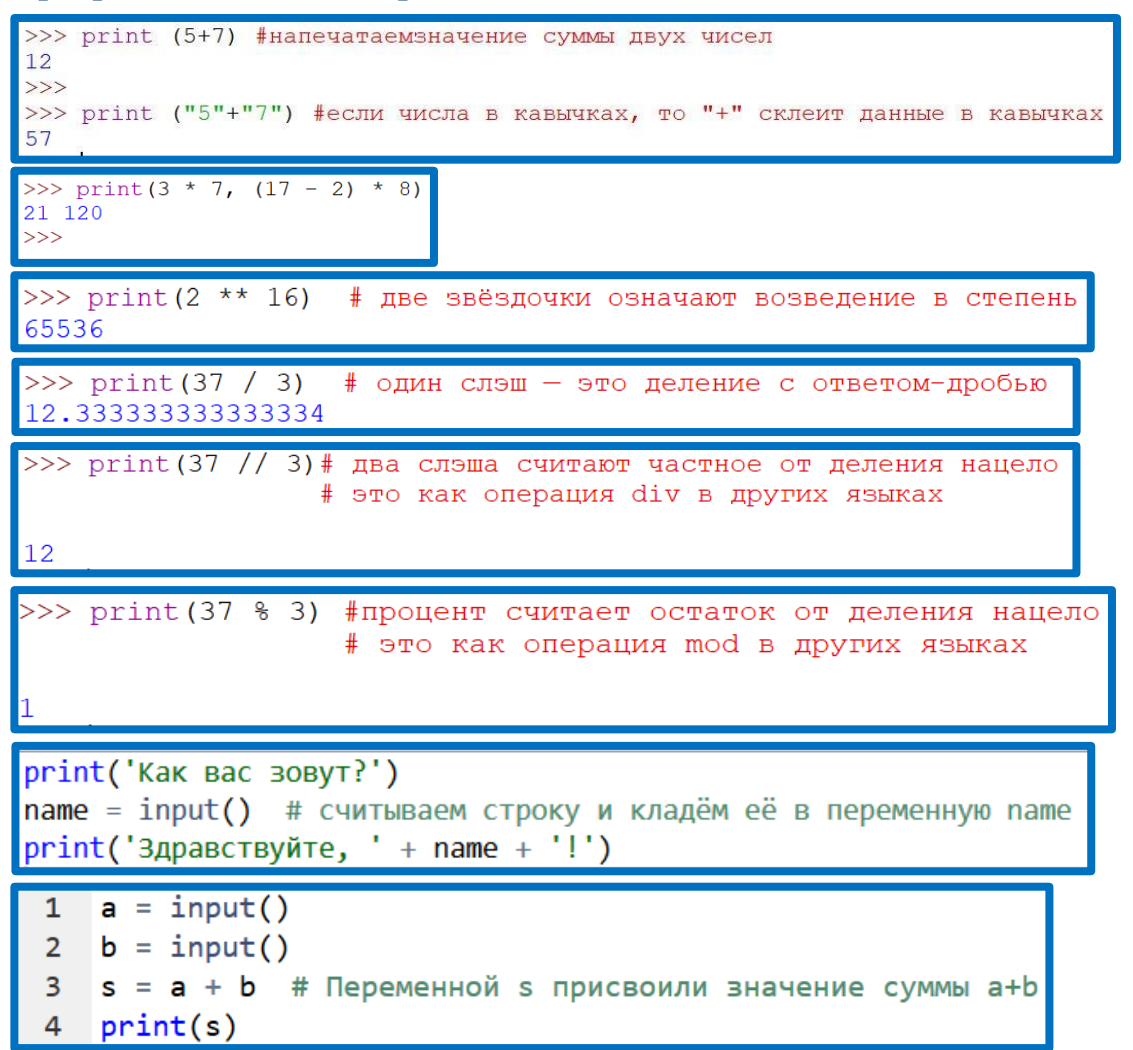

Сумма переменных: (**неправильный** вариант)

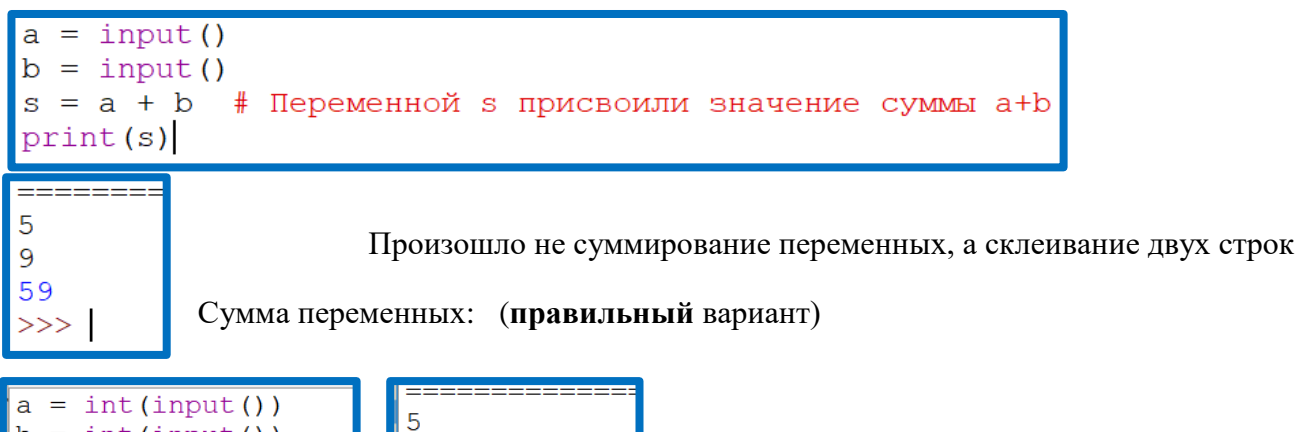

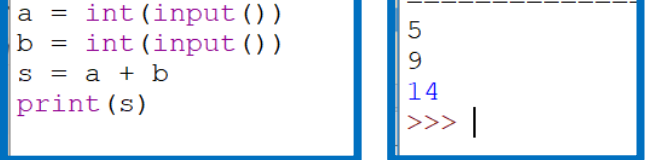

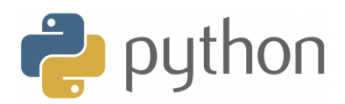

```
# Эта программа считывает три числа и выводит их сумму:
a = int(input())b = int(input())c = int(input())print(a + b + c)
```
## <span id="page-6-0"></span>**Создание файла**

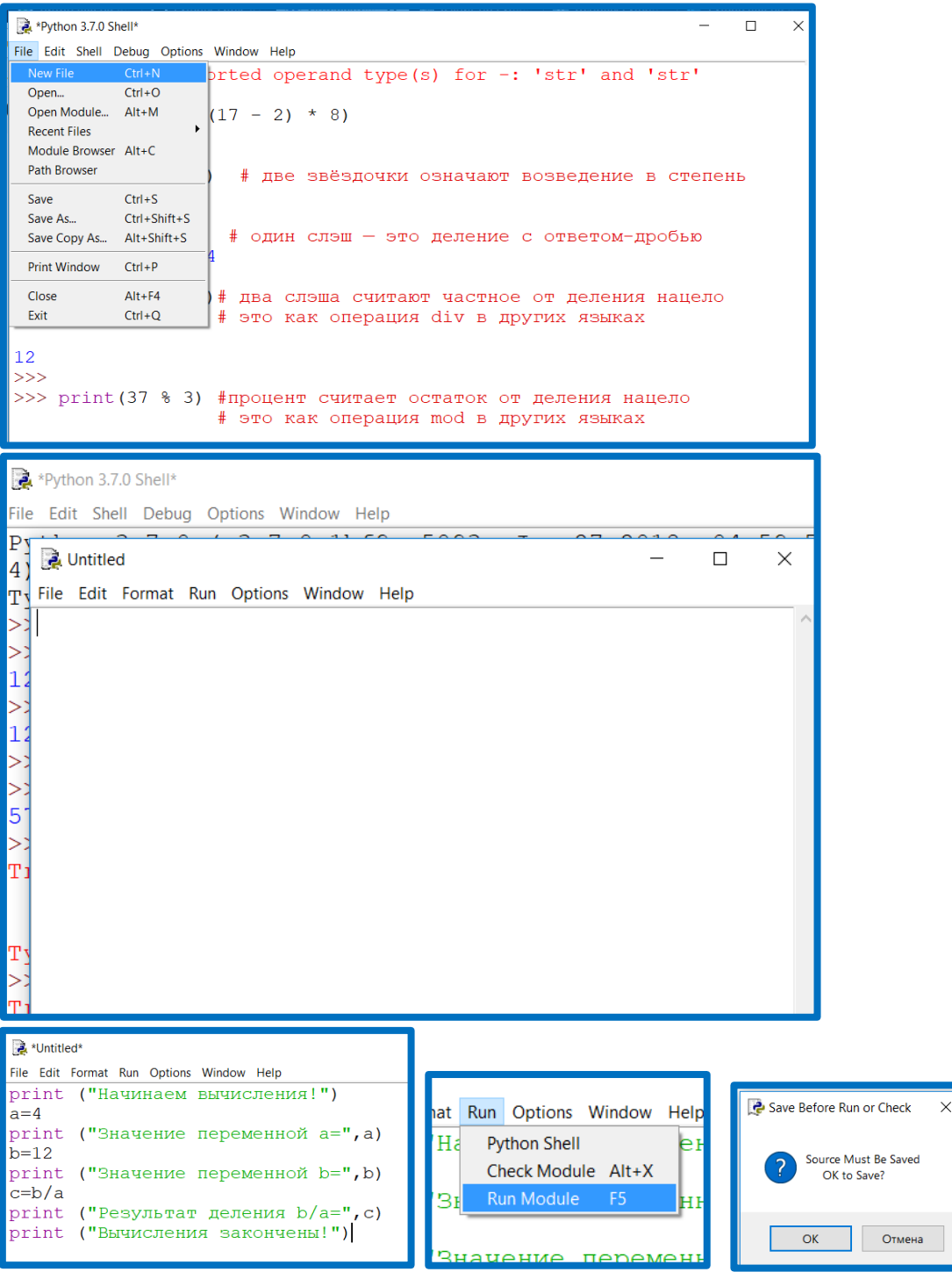

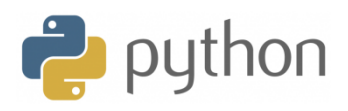

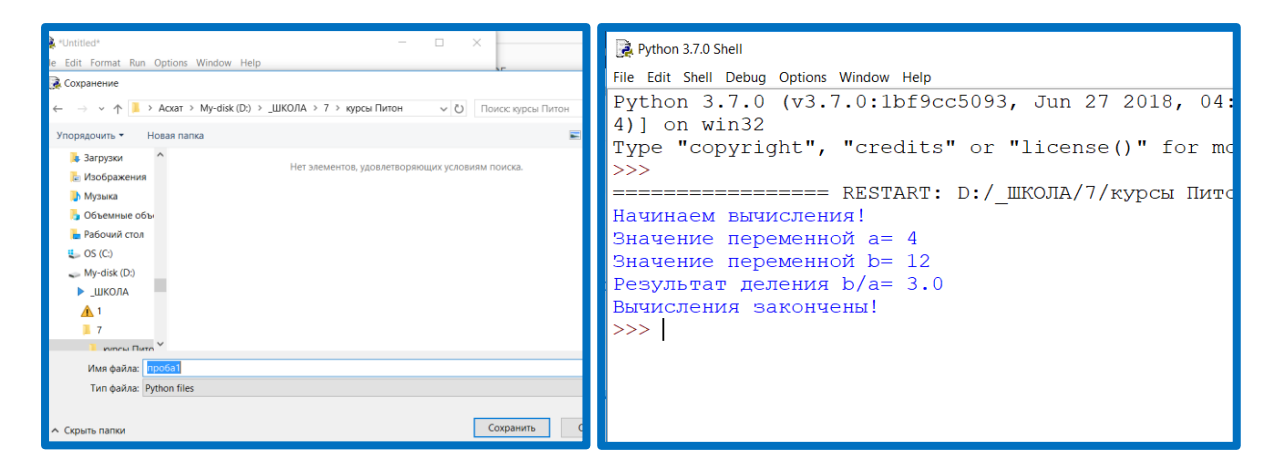

## <span id="page-7-0"></span>**Библиотека (модуль) math**

Для проведения вычислений с действительными числами язык Питон содержит много дополнительных функций, собранных в библиотеку (модуль), которая называется math.

Для использования этих функций в начале программы необходимо подключить математическую библиотеку, что делается командой

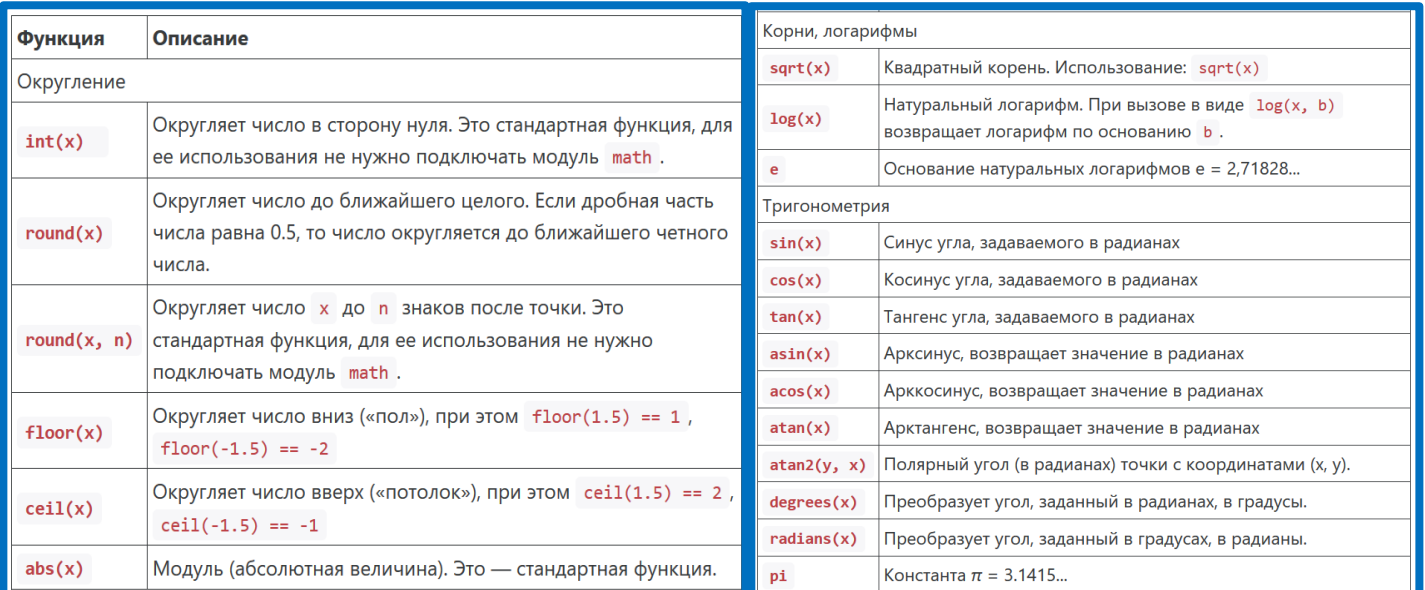

## import math

#### Операторы:

Обычно выделяют четыре группы операторов:

- арифметические;
- побитовые;
- операторы сравнения;
- логические операторы.

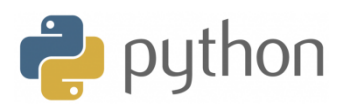

## <span id="page-8-0"></span>**Арифметические операторы:**

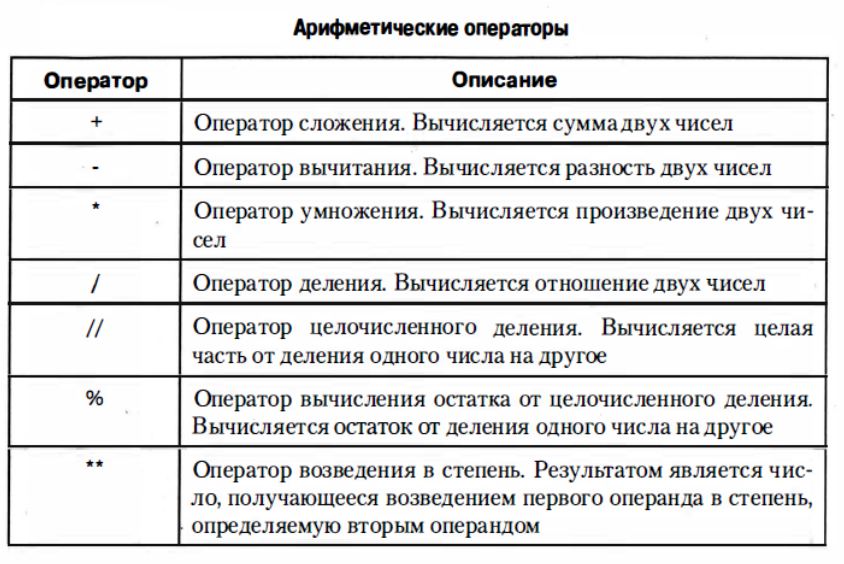

## <span id="page-8-1"></span>**Побитовые операторы:**

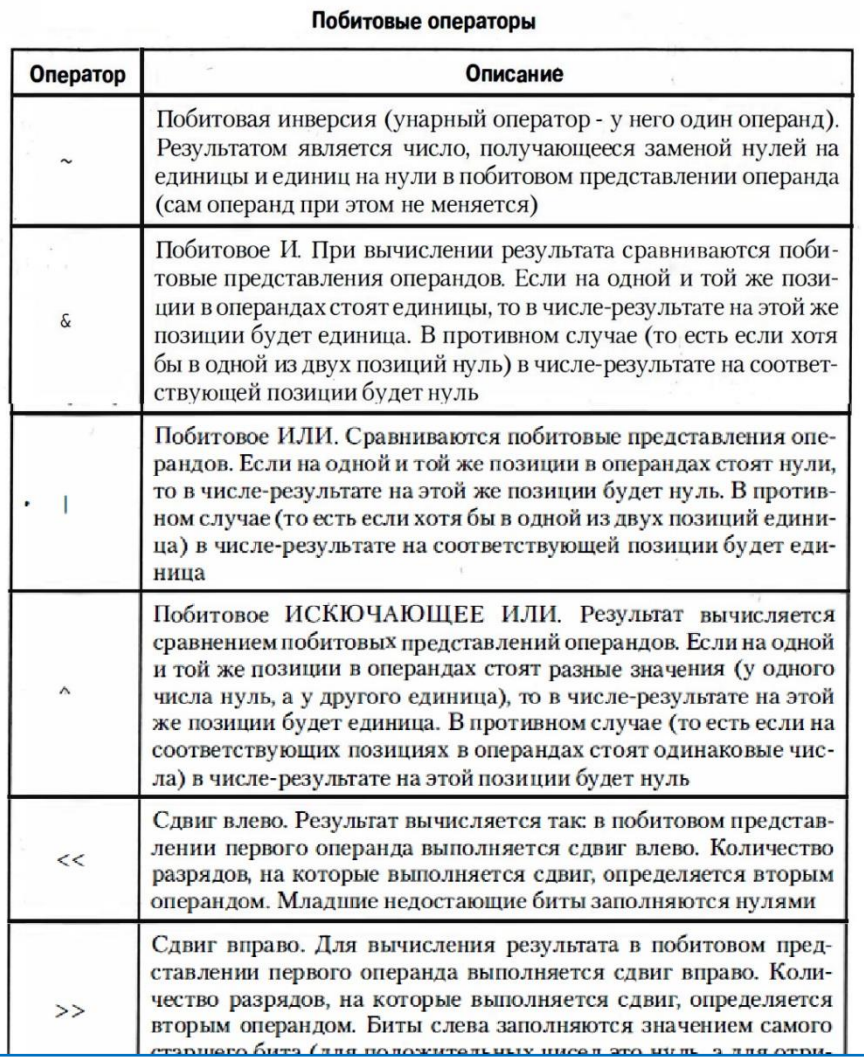

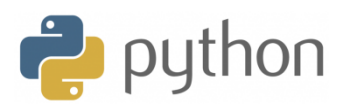

## <span id="page-9-0"></span>**Логические операторы**

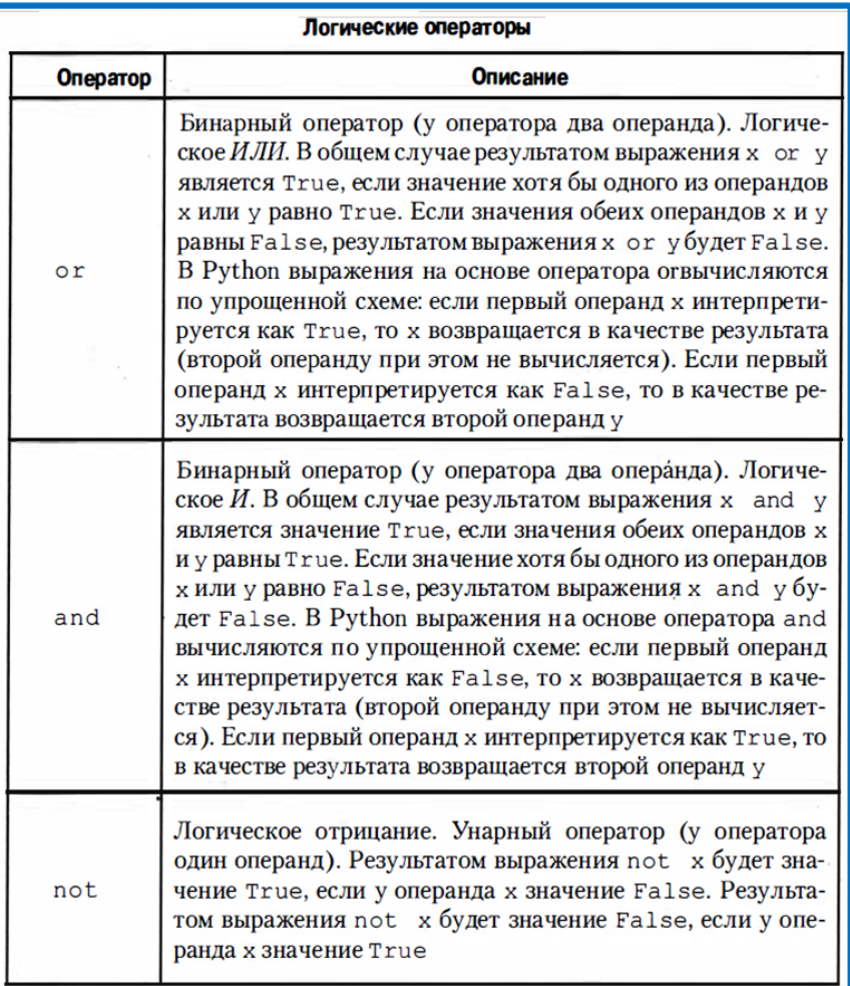

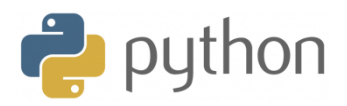

## <span id="page-10-0"></span>**Операторы сравнения**

#### Операторы сравнения

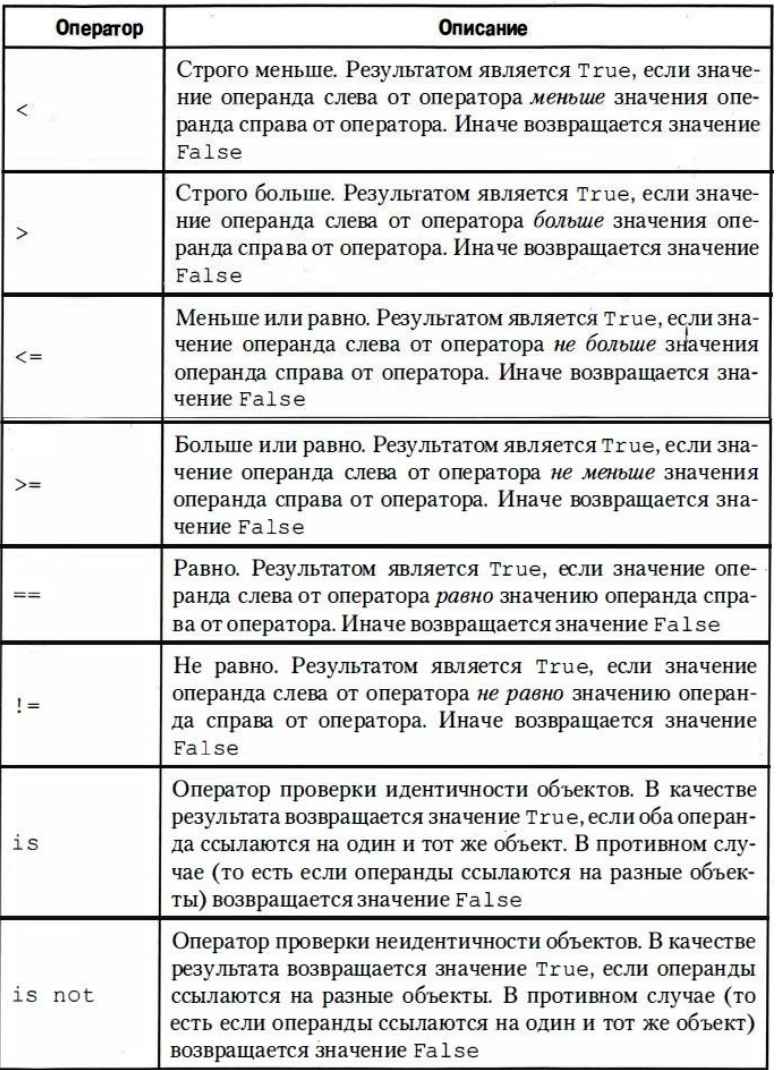

## <span id="page-10-1"></span>**Условный оператор IF**

Схема выполнения условного оператора

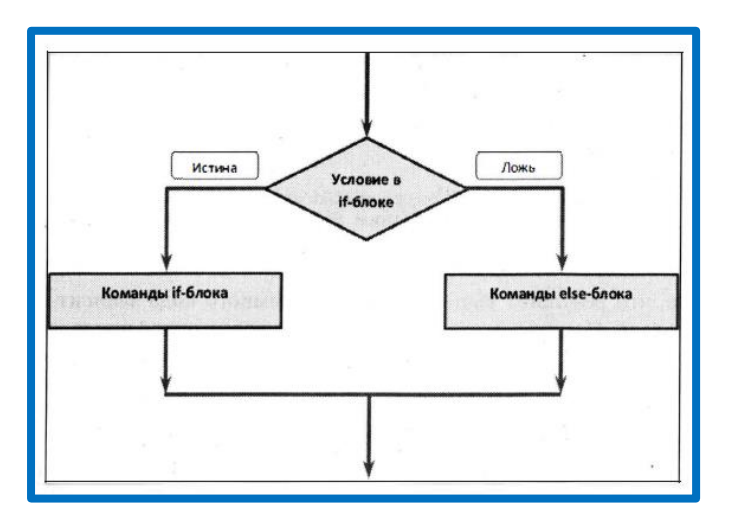

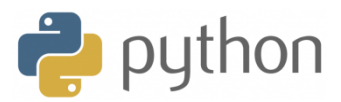

Оператор ветвления *if* позволяет выполнить определенный набор инструкций в зависимости от некоторого условия. Возможны следующие варианты использования.

Итак, условная инструкция в Питоне имеет следующий синтаксис:

if Условие:

Блок инструкций 1

else:

Блок инструкций 2

Блок инструкций 1 будет выполнен, если Условие истинно. Если Условие ложно, будет выполнен Блок инструкций 2.

В условной инструкции может отсутствовать слово else и последующий блок. Такая инструкция называется неполным ветвлением. Например, если дано число x и мы хотим заменить его на абсолютную величину x, то это можно сделать следующим образом:

 $x = int(input())$  $if x < 0$ :  $x = -x$  $print(x)$ 

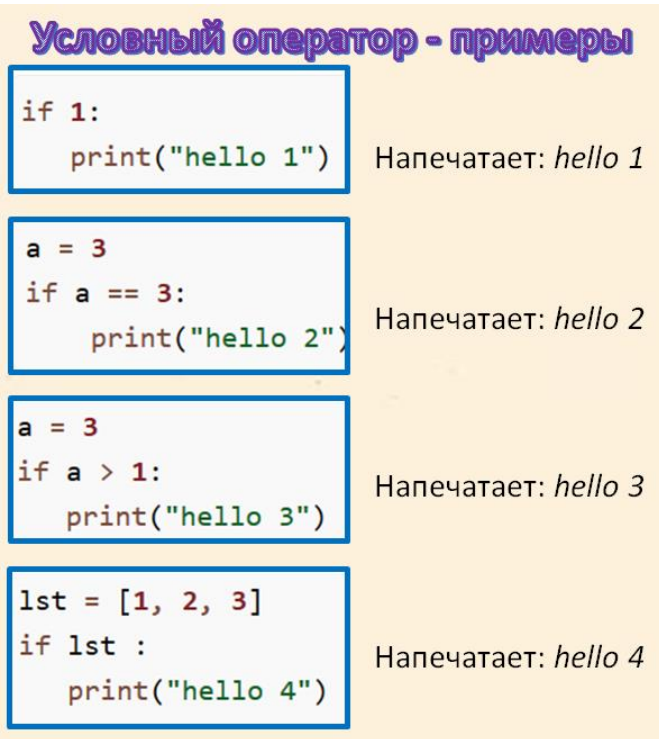

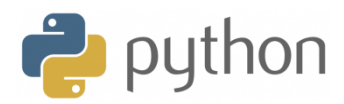

Для реализации выбора из нескольких альтернатив можно использовать конструкцию *if – elif*  $-$  else.

```
if выражение 1:
                          a = int(input("BBEAUTE YUCD:"))инструкции_(блок_1)
                          if a < 0:
elif выражение 2:
                             print("Neg")
   инструкции (блок 2)
                          elif a == 0:
elif выражение_3:
                             print("Zero")
   инструкции_(блок_3)
                          else:
else:
                             print("Pos")
   инструкции_(блок_4)
```
Проверим, что хотя бы одно из чисел а или b оканчивается на 0:

```
a = int(input())b = int(input())if a % 10 == 0 or b % 10 == 0:
   print('YES')
else:
    print('NO')
```
Пример программы, определяющий четверть координатной плоскости

```
x = int(input())y = int(input())if x > 0 and y > 0:
   print("Первая четверть")
elif x > 0 and y < 0:
   print("Четвертая четверть")
elif y > 0:
   print("Вторая четверть")
s = sprint("Третья четверть")
```
# Пользователь вводит значение # Пользователь вводит значение res=eval (input ("Введите что-нибудь: ")) res=eval (input ("Введите что-нибудь: ")) # Тип значения запоминаем в переменной # Тип значения запоминаем в переменной resType=type(res) resType=type(res) # Используем условные операторы (упрощенная форма) # Используем условные операторы (упрощенная форма) # для проверки типа введенного пользователем значения # для проверки типа введенного пользователем значения if resType==int: if resType==int: # Если целое число # Если целое число print ("Это целое число!") print ("Это целое число!") if resType==float: elif resType==float: # Если действительное число # Если действительное число print ("Это действительное число!") print ("Это действительное число!") if resType!=int and resType!=float: else: # Если не число # Если не число print ("Наверное, это текст!") print ("Наверное, это текст!") # После выполнения условных операторов # После выполнения условных операторов print ("Работа завершена!") print ("Работа завершена!")

```
Введите что-нибудь: "Изучаем Python"
Введите что-нибудь: 12
                           Наверное, это текст!
Это целое число!
                           Работа завершена!
Работа завершена!
```
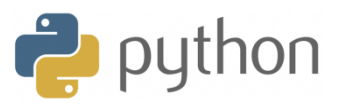

## <span id="page-13-0"></span>**Цикл While**

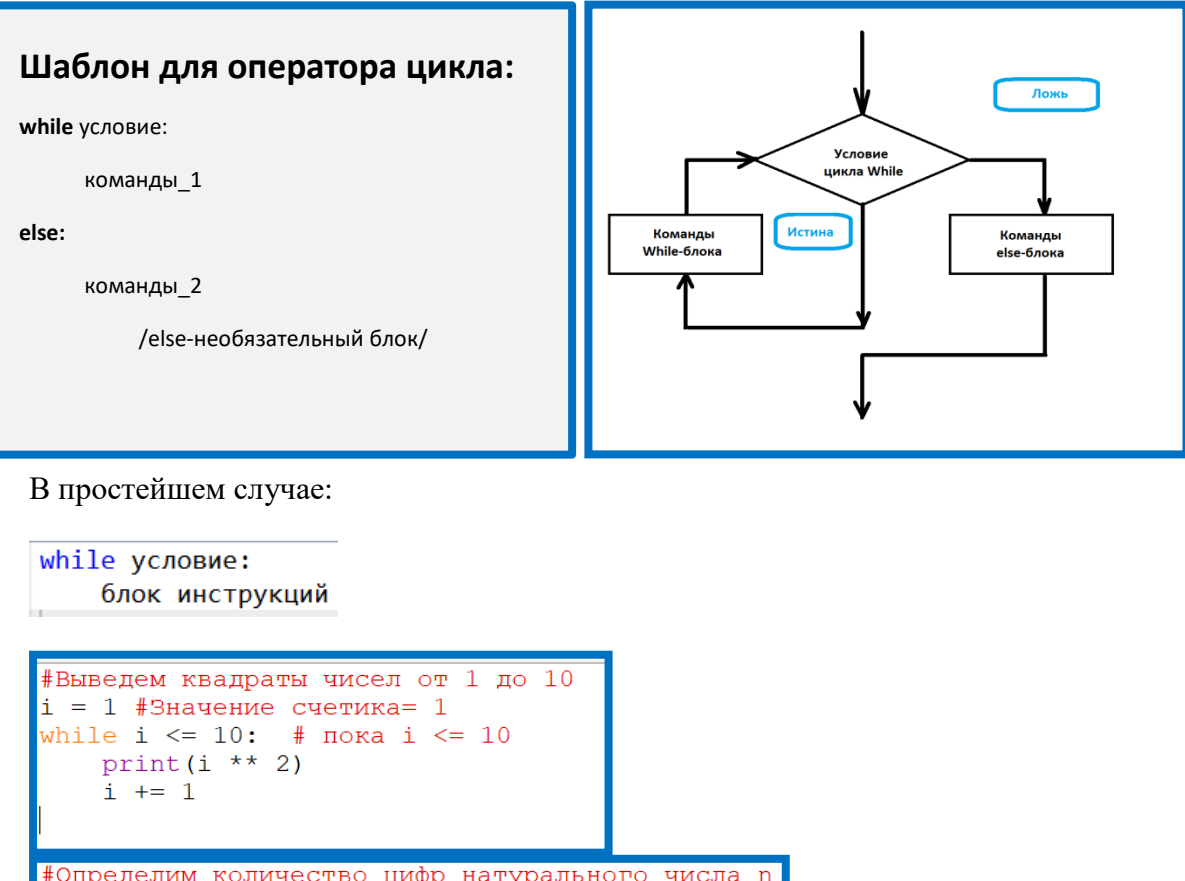

#Определим количество цифр натурального числа n  $n = int(input())$ length =  $0$ while  $n > 0$ :  $n$  //= 10 # это эквивалентно n = n // 10 length  $+= 1$ print (length)

После тела цикла можно написать слово else: и после него блок операций, который будет выполнен *один раз* после окончания цикла, когда проверяемое условие станет неверно:

```
i = 1while i \le 10:
    print(i)i \neq 1else:
    print('Цикл окончен, i =', i)
```
Приведем пример программы, которая считывает числа до тех пор, пока не встретит отрицательное число. При появлении отрицательного числа программа завершается.

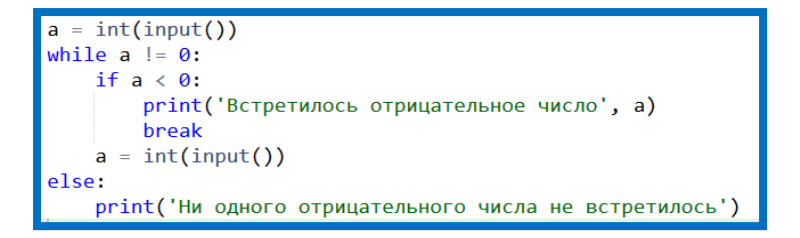

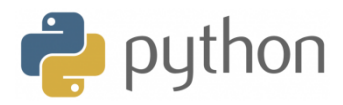

Вместо команды s=s+i можно было использовать эквивалентную ей команду  $s+i, a$ BMeCTO KOMAHAL  $i=i+1$  - COOTBETCTBEHHO, KOMAHAY  $i+i$ .

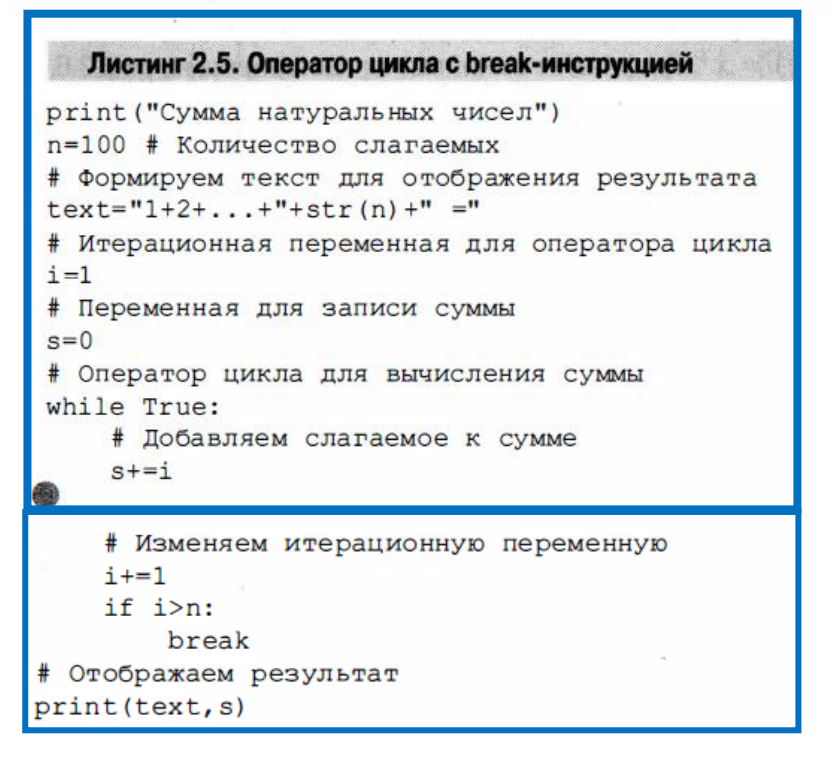

#### <span id="page-14-0"></span>**Множественное присваивание**

В Питоне можно за одну инструкцию присваивания изменять значение сразу нескольких переменных. Делается это так:

$$
a, b = 0, 1
$$

Множественное присваивание удобно использовать, когда нужно обменять значения двух переменных.

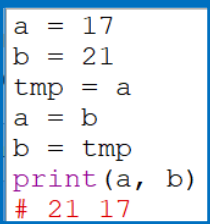

Такая программа в Питоне запишется так:

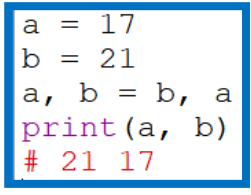

## <span id="page-14-1"></span>**Цикл For**

Шаблон использования этого оператора такой (жирным шрифтом выделены ключевые элементы):

```
for элемент in последовательность:
   КОМАНДЫ
```
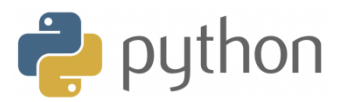

Нередко (но не всегда) в качестве последовательности в операторе цикла  $for$  используются слиски. Со списками мы еще не знакомы. Основные сведения о списках (равно как и об иных типах данных, содержащих коллекции значений и подпадающих под определение последовательности) представлены в следующих главах. Здесь нас списки интересуют только в контексте использования их в операторе цикла for. Важно знать, что список - это набор упорядоченных элементов (оформленных соответствующим образом). Причем элементы могут быть разного типа. Чтобы создать список, достаточно в квадратных скобках через запятую перечислить элементы списка. Например, конструкция [1, 2, 3, 4, 5] представляет собой список из пяти натуральных чисел.

В качестве последовательности можно использовать текстовые значения. В этом случае перебираются буквы в тексте.

```
i = 1for color in 'red', 'orange', 'yellow', 'green', 'cyan', 'blue', 'violet':
   print ('#', i, ' color of rainbow is ', color, sep = '')
   i + = 1
```
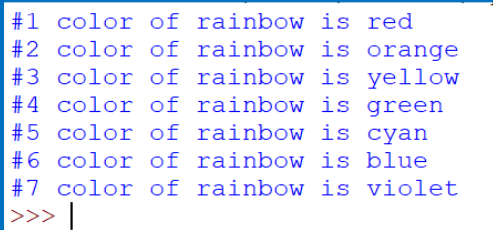

В списке значений могут быть выражения различных типов

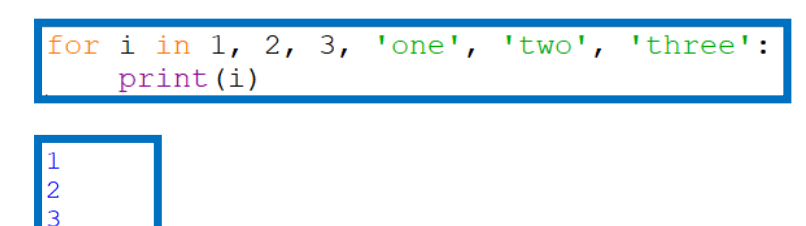

#### **Функция range**

 $one$ two three  $>>>$ 

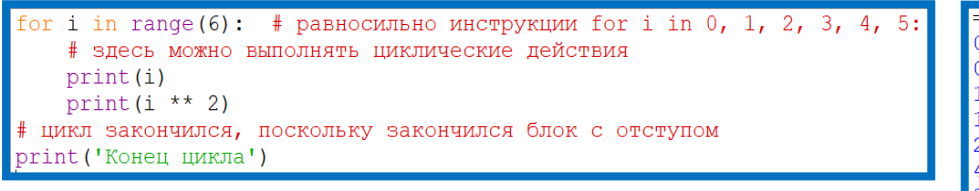

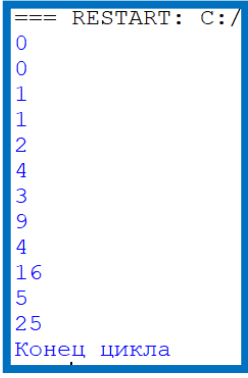

Методические материалы

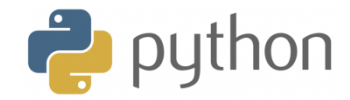

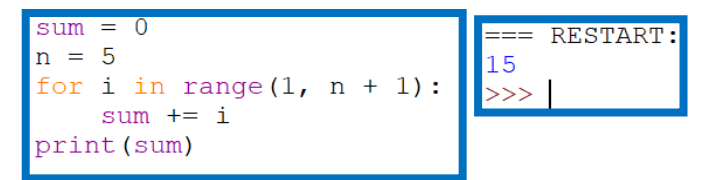

print ("Сумма натуральных чисел") n=100 # Количество слагаемых # Формируем текст для отображения результата  $text="1+2+...+"+str(n) +" ="$ # Переменная для записи суммы  $s=0$ # Оператор цикла для вычисления суммы for i in range $(l,n+1)$ : # Добавляем слагаемое к сумме  $s = s + i$ # Отображаем результат print(text, s)

Сумма натуральных чисел  $1+2+\ldots+100 = 5050$ 

## <span id="page-16-0"></span>**Функции**

Весь шаблон объявления функции выглядит следующим образом (жирным

шрифтом выделены ключевые элементы):

def имя\_ функции (аргументы):

команды

Для функции не указывается тип результата (хотя функция, разумеется, может возвращать результат).

# Функция без аргументов def your name(): # Отображается сообщение print ("Добрый день!") # Запоминается введенный пользователем текст name=input ("Kak Bac 30ByT? ") # Результат функции return name # Функция с одним аргументом def say hello(txt): # Отображается сообщение print ("Здравствуйте, ", txt+"!") # Вызываем функцию и результат записываем в переменную my name=your name() # Вызываем функцию с аргументом say hello (my name)

## <span id="page-16-1"></span>**Списки и кортежи**

#### <span id="page-16-2"></span>**Списки**

Большинство программ работает не с отдельными переменными, а с набором переменных.

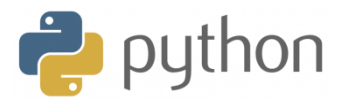

Списки являются близким аналогом понятия «Массив» в других языках программирования.

Элементами списка могут быть объекты разного типа.

Список представляет собой последовательность элементов, пронумерованных от 0, как символы в строке. Список можно задать перечислением элементов списка в квадратных скобках, например, список можно задать так:

Primes =  $[2, 3, 5, 7, 11, 13]$ Rainbow = ['Red', 'Orange', 'Yellow', 'Green', 'Blue', 'Indigo', 'Violet']

```
В списке Primes — 6 элементов, а именно: Primes [0] = 2, Primes [1] = 3,
Primes [2] == 5, Primes [3] == 7, Primes [4] == 11, Primes [5] == 13. CHHCOK Rainbow
состоит из 7 элементов, каждый из которых является строкой.
```
Для списков целиком определены следующие операции: конкатенация списков (сложение списков, т. е. приписывание к одному списку другого) и повторение списков (умножение списка на число). Например:

 $a = [1, 2, 3]$  $b = [4, 5]$  $c = a + b$  $d = b * 3$ print( $[7, 8] + [9]$ ) print( $[0, 1]$  \* 3)

В результате список с будет равен [1, 2, 3, 4, 5], а список с будет равен [4, 5, 4, 5, 4, 5]. Это позволяет по-другому организовать процесс считывания списков: сначала считать размер списка и создать список из нужного числа элементов, затем организовать цикл по переменной і начиная с числа 0 и внутри цикла считывается і-й элемент списка:

```
a = [0] * int(input())
for i in range(len(a)):
  a[i] = int(input))
```
Приведем пример, демонстрирующий использование цикла for в ситуации, когда из строки надо выбрать все цифры и сложить их в массив как числа.

```
# дано: s = 'ab12c59p7dq'# надо: извлечь цифры в список digits,
# чтобы стало так:
# digits = [1, 2, 5, 9, 7]s = 'ab12c59p7dq'digits = \Boxfor symbol in s:
  if '1234567890'.find(symbol) != -1:
    digits.append(int(symbol))print(digits)
```
Для создания списка, заполненного одинаковыми элементами, можно использовать оператор повторения списка (генератор), например:

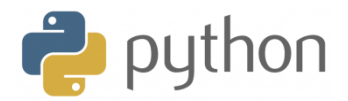

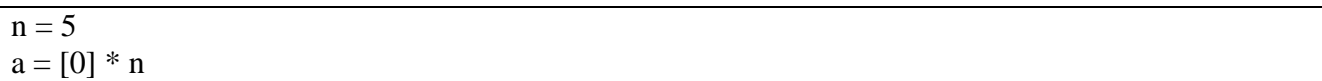

## <span id="page-18-0"></span>**Кортеж**

Кортеж представляет собой упорядоченный набор некоторых элементов.

Принципиальное отличие кортежей от списков состоит в том, что кортежи нельзя изменять. То есть после того, как кортеж создан, внести в него изменения уже не получится.

С точки зрения "типологии" языка Python кортеж относится к типу tuple. Поэтому нет ничего удивительного, что создать кортеж можно с помощью функции tuple (). Если аргумента у функции нет, то будет создан пустой кортеж.

# Создаем пустой кортеж  $a = \text{tuple}()$ # Проверяем содержимое кортежа print  $(a)$ # Создаем кортеж на основе списка b=tuple  $([10, 20, 30])$ # Проверяем содержимое кортежа print  $(b)$ # Создаем кортеж н а основе текста c=tuple  $('Python'')$ # Проверяем содержимое корт ежа  $print(c)$ # Объединение кортежей  $a=b+(40,(1,2,3),60)$ # Проверяем результат объединения кортежей print  $(a)$ # Получение среза print  $(a [2:5])$ 

## <span id="page-18-1"></span>**Множества**

Множество в языке Питон — это структура данных, эквивалентная множествам в математике. Множество может состоять из различных элементов, порядок элементов в множестве неопределен. В множество можно добавлять и удалять элементы, можно перебирать элементы множества, можно выполнять операции над множествами (объединение, пересечение, разность). Можно проверять принадлежность элемента множеству.

В отличие от массивов, где элементы хранятся в виде последовательного списка, в множествах порядок хранения элементов неопределен (более того, элементы множества хранятся не подряд, как в списке, а при помощи хитрых алгоритмов). Это позволяет выполнять операции типа "проверить принадлежность элемента множеству" быстрее, чем просто перебирая все элементы множества.

Элементами множества может быть любой неизменяемый тип данных: числа, строки, кортежи.

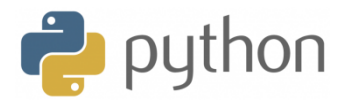

Если функции set передать в качестве параметра список, строку или кортеж, то она вернёт множество, составленное из элементов списка, строки, кортежа. Например:

 $A = \{1, 2, 3\}$  $A = set('qwerty')$  $print(A)$ 

```
BLIBELET {'e', 'q', 'r', 't', 'w', 'y'}.
```
Кажлый элемент может вхолить в множество только олин раз. порялок залания элементов неважен. Например, программа:

 $A = \{1, 2, 3\}$  $B = \{3, 2, 3, 1\}$  $print(A == B)$ 

выведет тrue, так как А и в - равные множества.

Каждый элемент может входить в множество только один раз. set ('Hello') вернет множество из четырех элементов: { 'H', 'e', '1', 'o'}.

## <span id="page-19-0"></span>Словари

Структура данных, позволяющая идентифицировать ее элементы не по числовому индексу, а по произвольному, называется словарем или ассоциативным массивом. Соответствующая структура данных в языке Питон называется dict.

Рассмотрим простой пример использования словаря. Заведем словарь Capitals, где индексом является название страны, а значением — название столицы этой страны. Это позволит легко определять по строке с названием страны ее столицу.

```
# Список для формирования словаря
A=[["Пушкин А.С.", "Капитанская дочка"], ["Чехов А.П.", "Вишневый
сад"], ["Толстой Л.Н.", "Война и мир"]]
# Создаем словарь на основе списка
writers=dict(A)# Отображаем содержимое словаря
print ("Словарь:")
print (writers)
# Обращение к элементу словаря по ключу
print ("Чехов написал пьесу:", writers ["Чехов А.П."])
# Изменяем значение элемента словаря
writers["Чехов А.П."] = "Каштанка"
# Проверяем содержимое словаря
print ("Словарь после изменения элемента:")
print (writers)
# Добавляем в словарь новый элемент
writers["Достоевский Ф.М."]="Преступление и наказание"
# Проверяем содержимое словаря
print ("Словарь после добавления элемента:")
print (writers)
```
#### Методические материалы

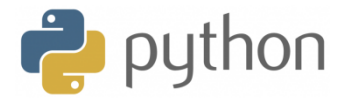

```
# Добавляем в словарь новый элемент
writers ["Достоевский Ф.М."] = "Преступление и наказание"
# Проверяем содержимое словаря
print ("Словарь после добавления элемента:")
print (writers)
print()# Перебор элементов словаря по ключу
print ("Авторы и их произведения.")
for s in writers. keys () :
    print ("ABTOP:", s)
    print ("Произведение:", writers[s])
    print()# Создаем новый словарь
lights=dict (красный="движение запрещено", желтый="всем
внимание", зеленый="движение разрешено")
# Проверяем содержимое словаря
print ("Новый словарь:")
print (lights)
# Значение ключа
color="зеленый"
# Обращение к элементу словаря по ключу
print ("Если горит", color, "свет, то", lights [color]+"!")
print()# Создаем еще один словарь
girls={(90,60,90): "Света", (85,65,89): "Юля", (92,58,91): "Нина"}
# Проверяем содержимое словаря
print ("Еще один словарь:")
print (girls)
# Значение ключа
params=(90,60,90)
# Обращение к элементу словаря по ключу
print(girls[params] +":", params)
```
#### Результат:

```
Словарь:
{ Чехов А.П. ': 'Вишневый сад', 'Пушкин А.С. ': 'Капитанская
дочка', 'Толстой Л.Н.': 'Война и мир'}
Чехов написал пьесу: Вишневый сад
Словарь после изменения элемента:
{'Чехов А.П.': 'Каштанка', 'Пушкин А.С.': 'Капитанская дочка',
'Толстой Л.Н.': 'Война и мир'}
Словарь после добавления элемента:
ольшари после дославления олемента.<br>{'Чехов А.П.': 'Каштанка', 'Достоевский Ф.М.': 'Преступление<br>и наказание', 'Пушкин А.С.': 'Капитанская дочка', 'Толстой
Л.Н.': 'Война и мир'}
Авторы и их произведения.
Автор: Чехов А.П.
Произвеление: Каштанка
Автор: Лостоевский Ф.М.
Произведение: Преступление и наказание
Автор: Пушкин А.С.
Произведение: Капитанская дочка
Автор: Толстой Л.Н.
Произведение: Война и мир
Новый словарь:
{'зеленый': 'движение разрешено', 'желтый': 'всем внимание',
'красный': 'движение запрещено'}
Если горит зеленый свет, то движение разрешено!
Еще один словарь:
{(92, 58, 91): 'Нина', (85, 65, 89): 'Юля', (90, 60, 90):
'CBera'}
Света: (90, 60, 90)
```
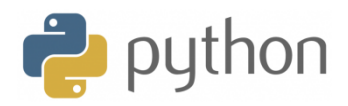

## <span id="page-21-0"></span>**Практические задачи**

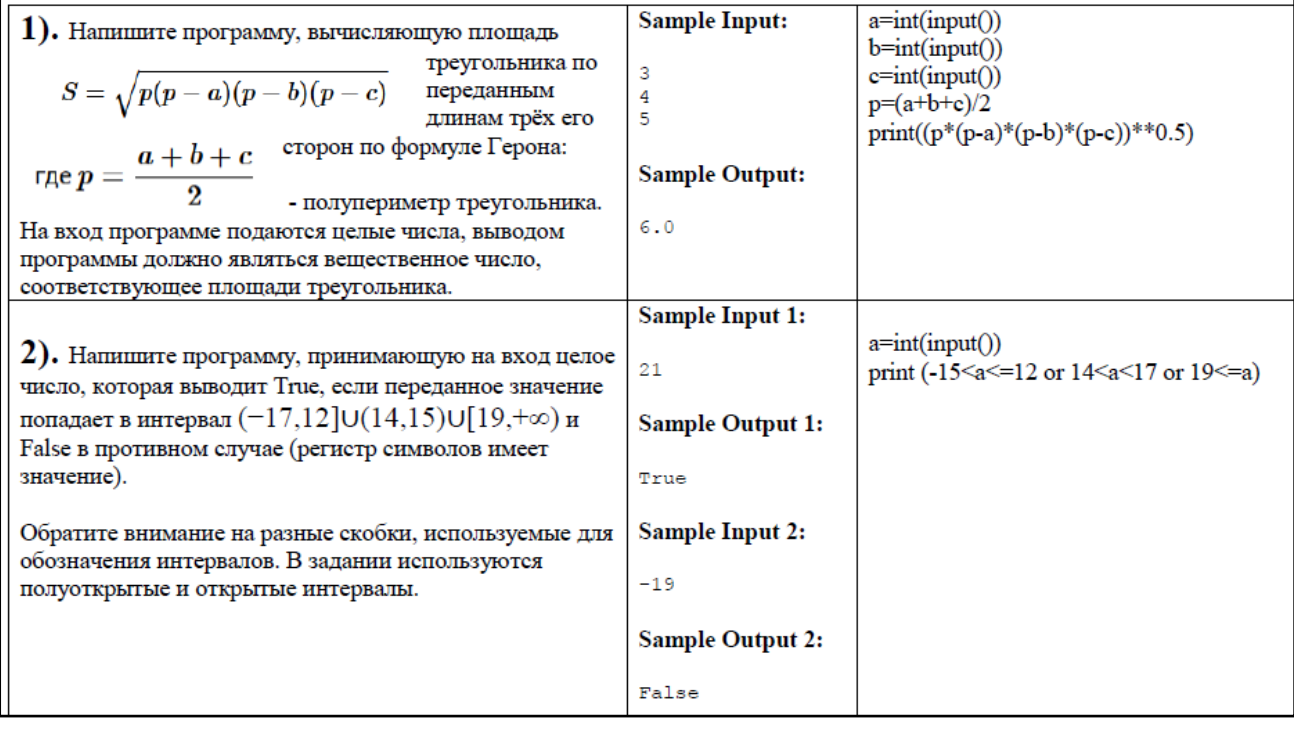

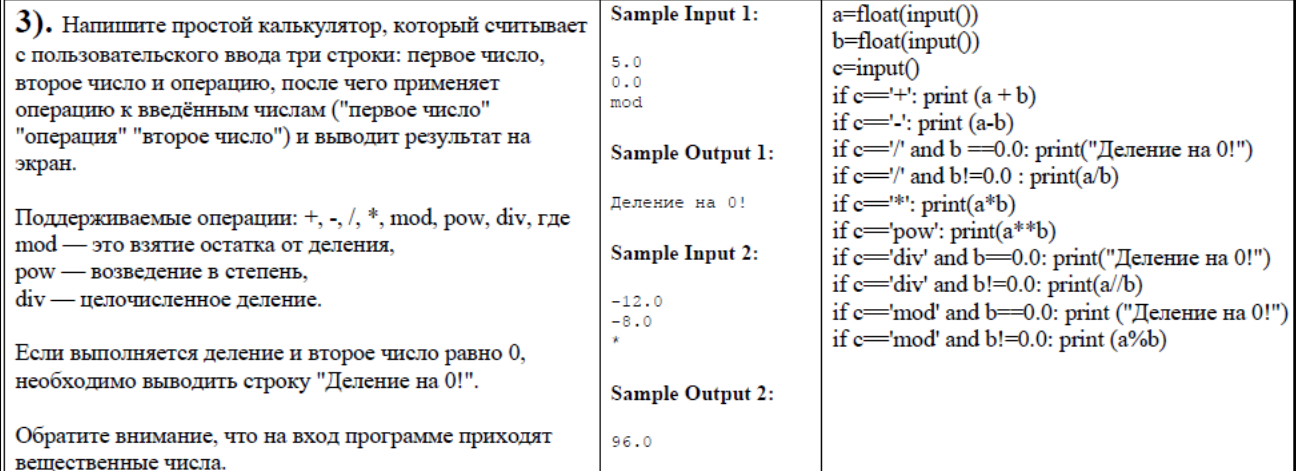

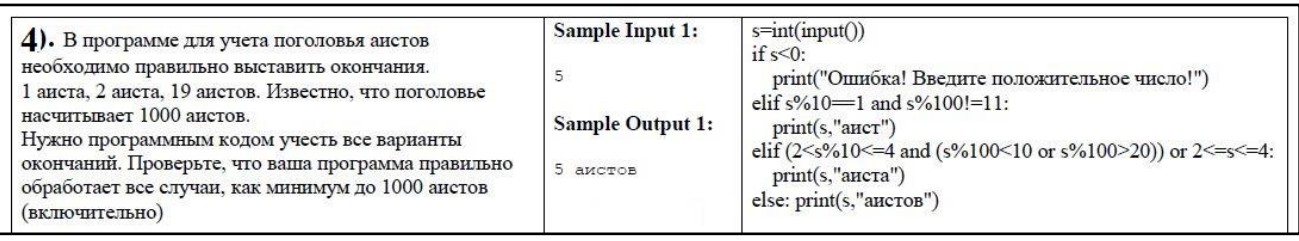

Автор методического пособия: учитель информатики КГУ «Школа-лицей №7 имени Марабаева Н.» Менгали Наталья Сергеевна. Актау, 2018 год.